## **ECP Connectivity**

[Satheesh Asokan](https://community.intersystems.com/user/satheesh-asokan) 16 January 2018 [Beginner,](https://community.intersystems.com/tags/beginner) [Caché,](https://community.intersystems.com/tags/cach%C3%A9) [Ensemble](https://community.intersystems.com/tags/ensemble)

Hi All,

Background: I have my data in Globals on a Cache instance A and I SQL projected(Added SQL Storage) all my globals as Classes to do SQL Operation.

I am about to start writing my application code in Ensemble(Planning to use Business Service, process and Operation) , Now I wanted to do ECP connection between Ensemble instance and Cache instance to get data from Cache.

**Questions** 

How to do ECP connection between two instances?

Does SQL projection of classes is really required or I can use the globals from Cache server.

Can anyone please share the link to learn the basics of ECP connection.

- $\bullet$ 0
- $\bullet$  0
- 2 399
- 1

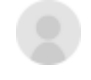

[Satheesh Asokan](https://community.intersystems.com/user/satheesh-asokan) 16 January 2018

Reply

**Source URL:** https://community.intersystems.com/post/ecp-connectivity